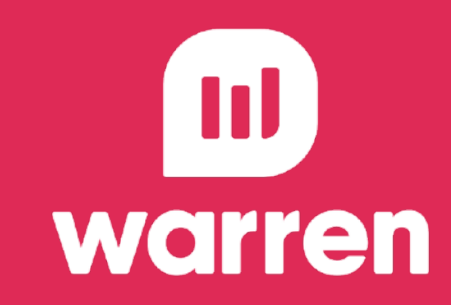

# **Radar do Investidor** Sprint 0

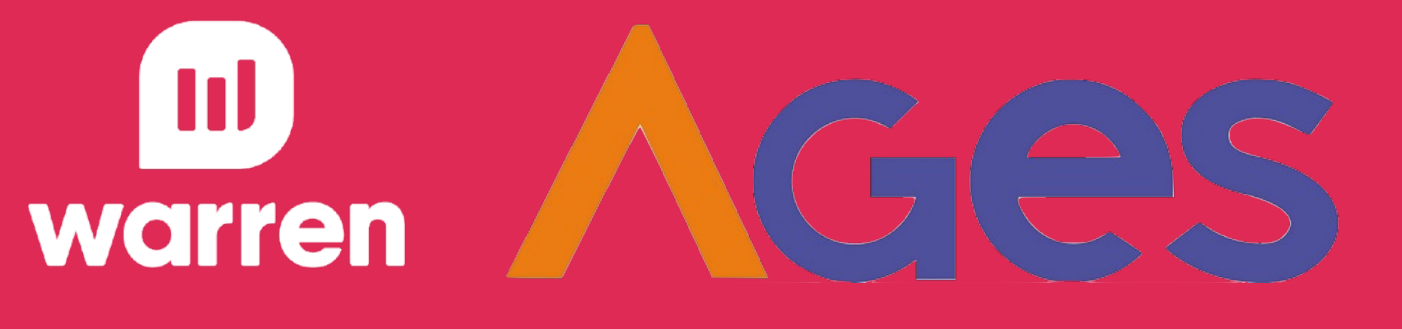

**mockups**

**release plan**

**estrutura analítica do projeto EAP**

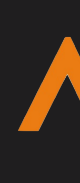

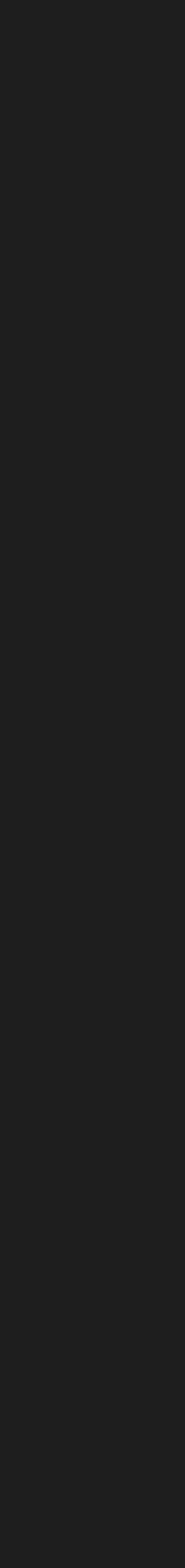

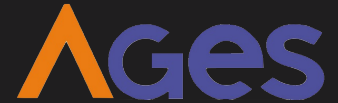

## **apresentação** sprint 0

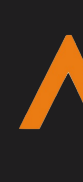

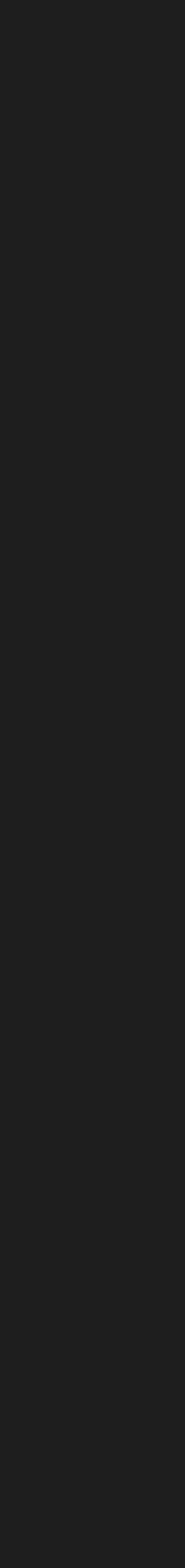

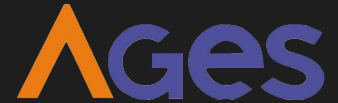

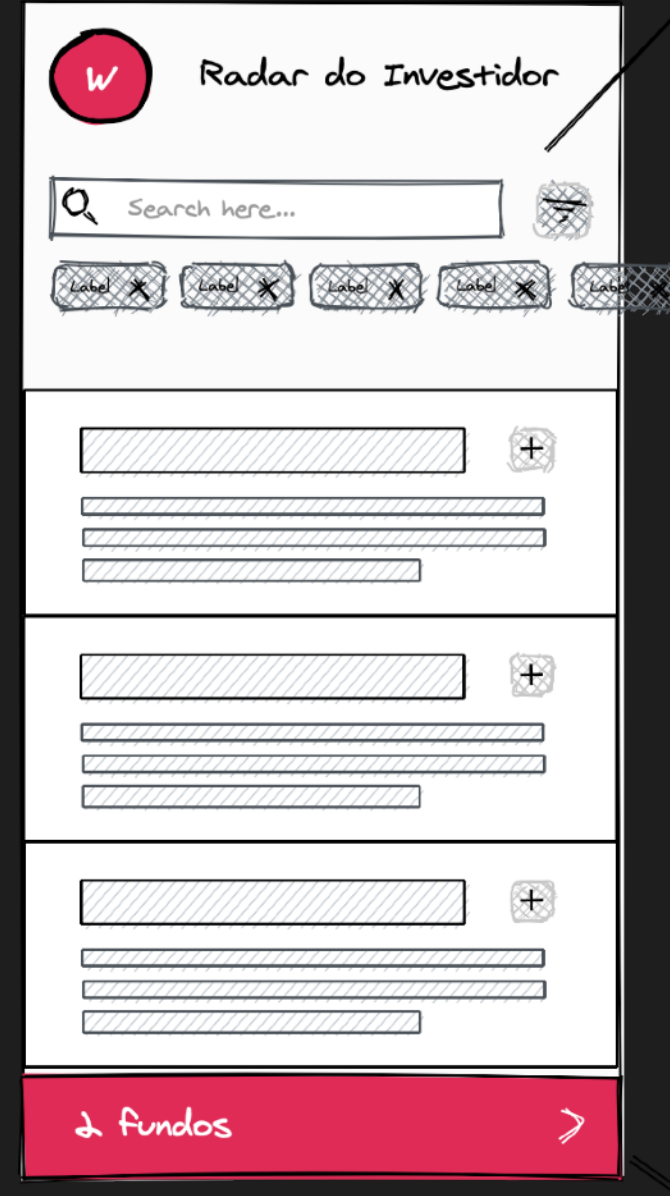

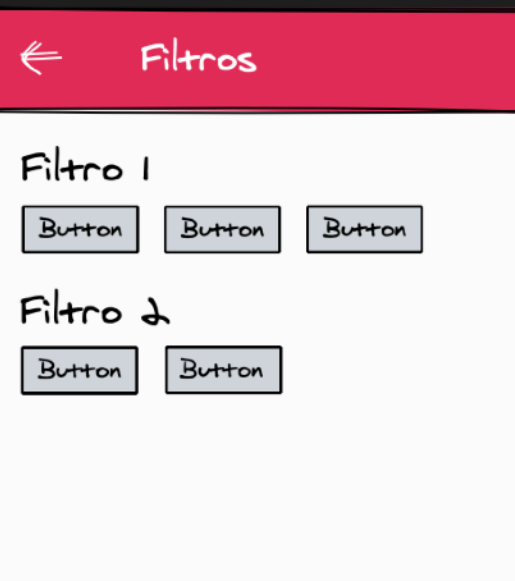

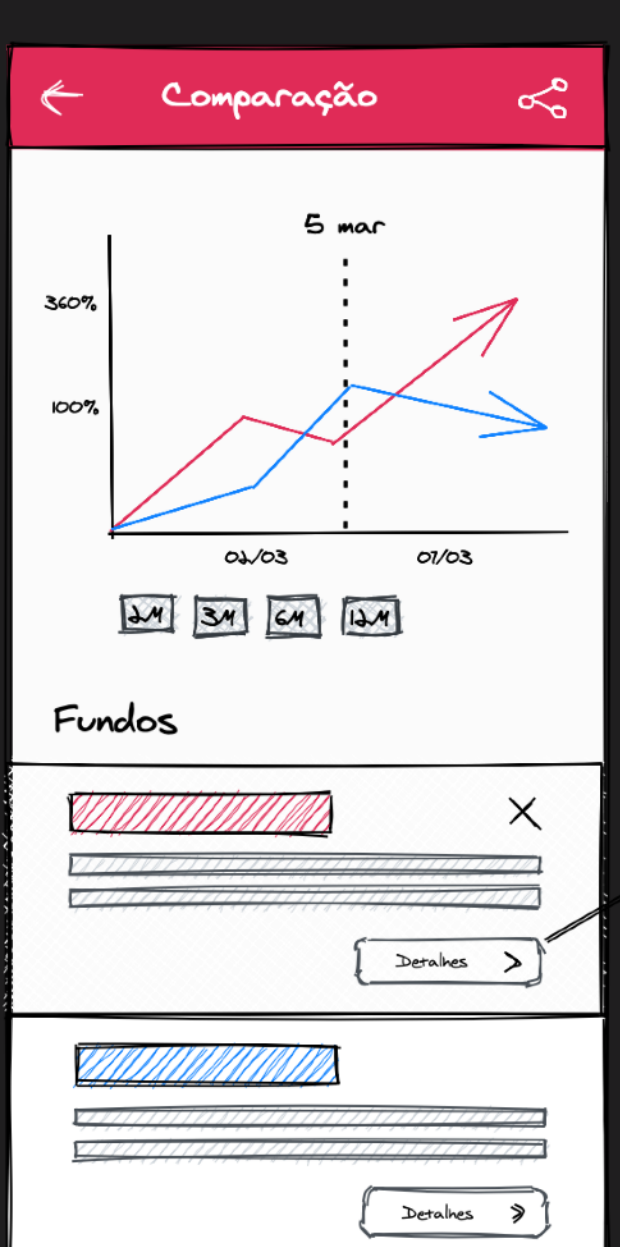

 $\delta$ Comparação  $\leftarrow$  $FUVDO WARRE... \times$ Header Header Item 1 Item 1 Item 2 Item 2 Item 3 Item 3  $\sqrt{\frac{1}{2} \sum_{k=1}^{n} \sum_{k=1}^{n} \$ 

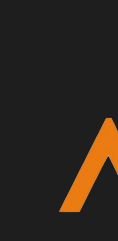

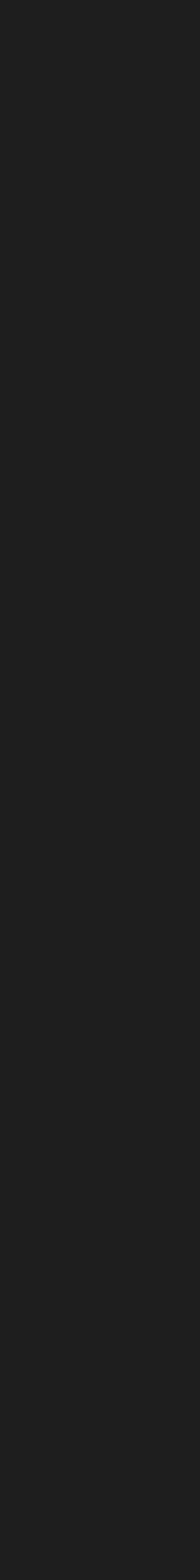

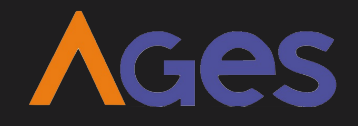

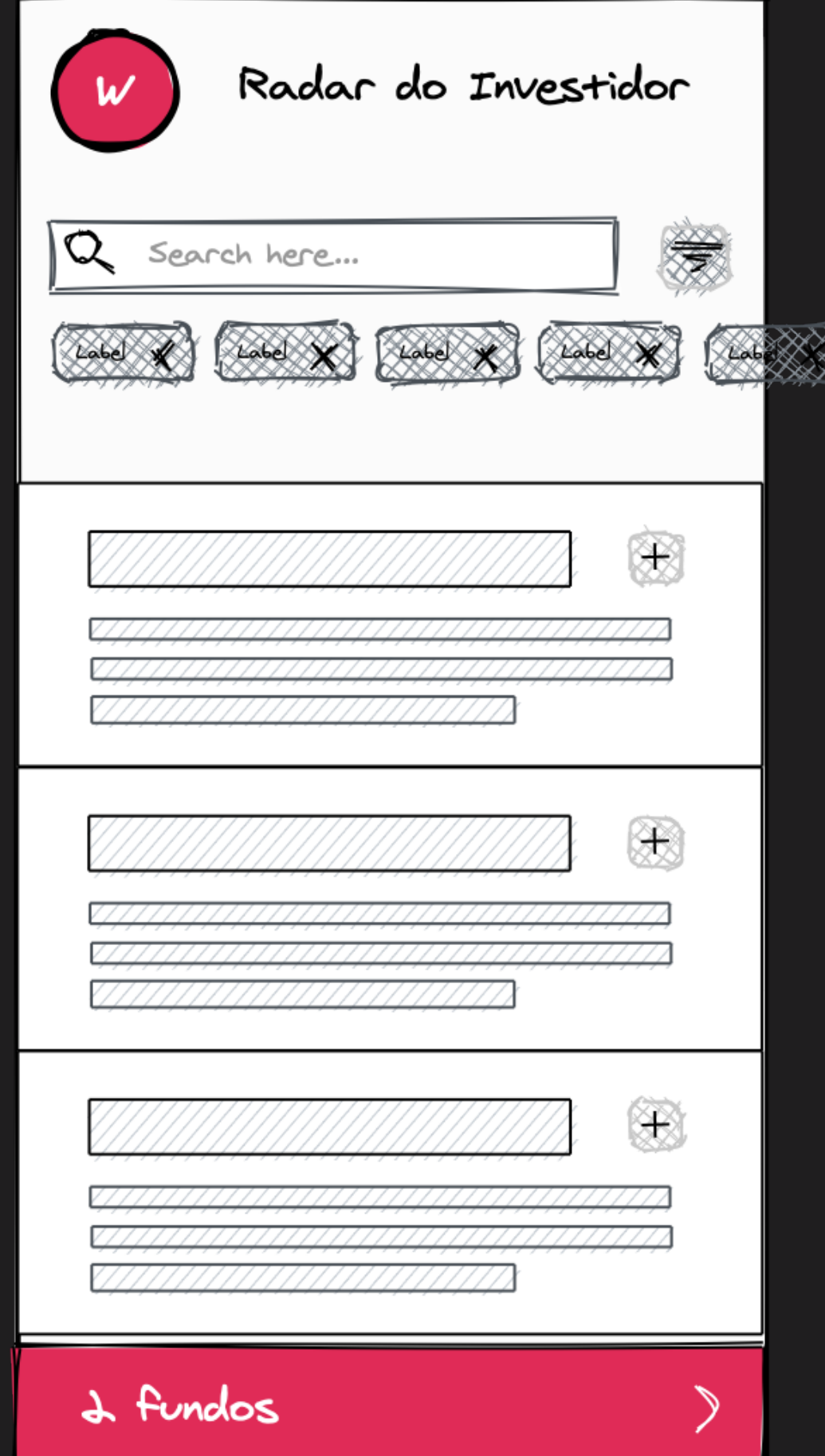

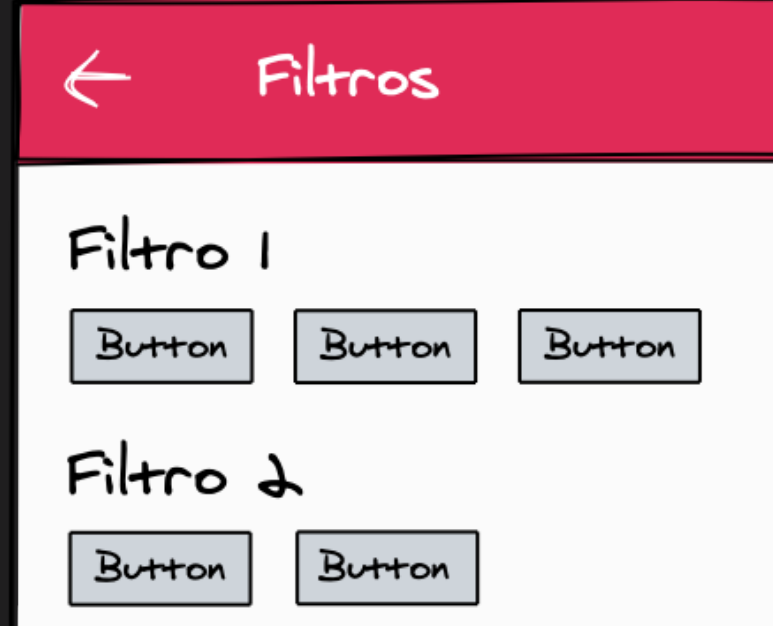

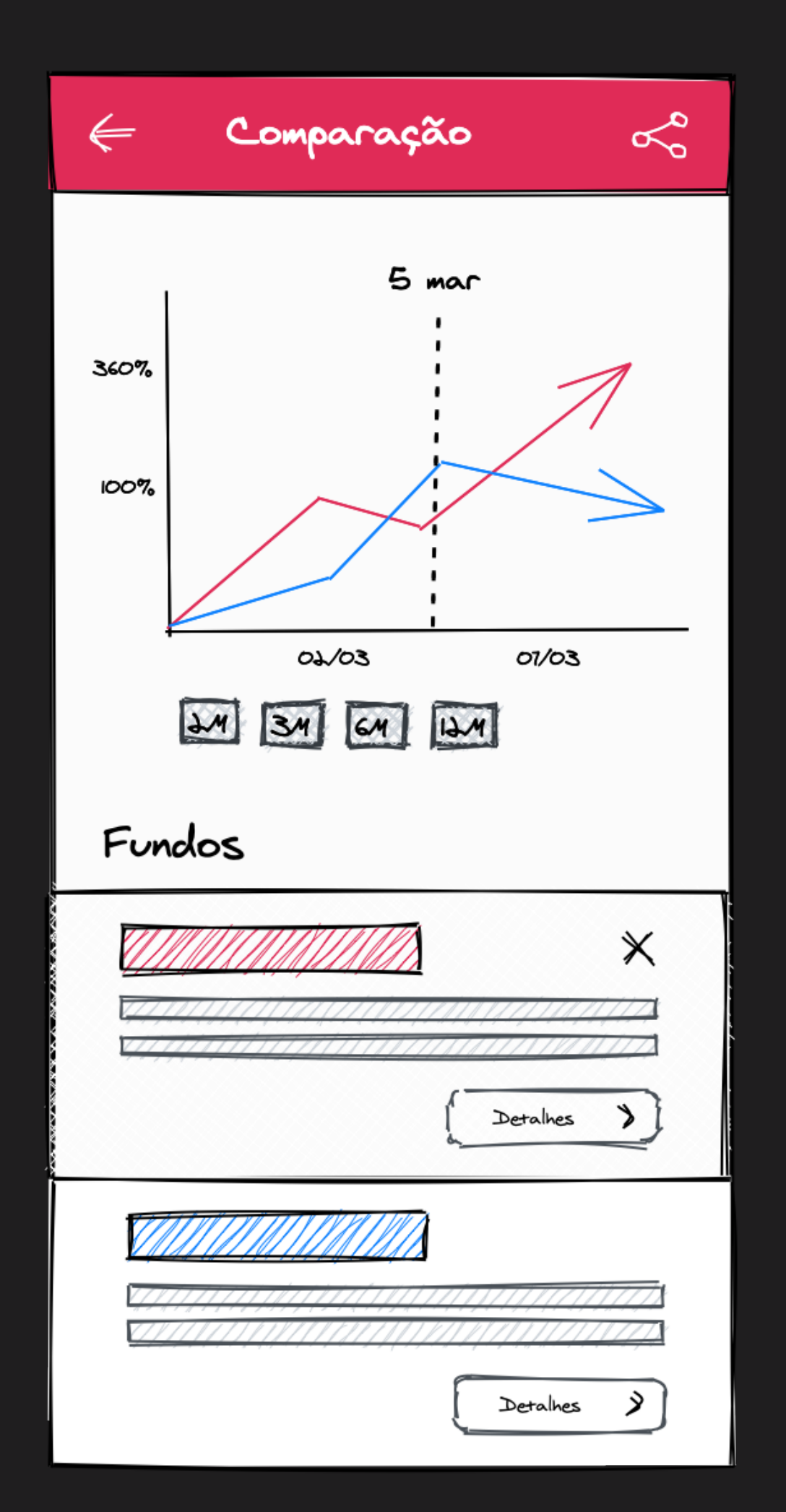

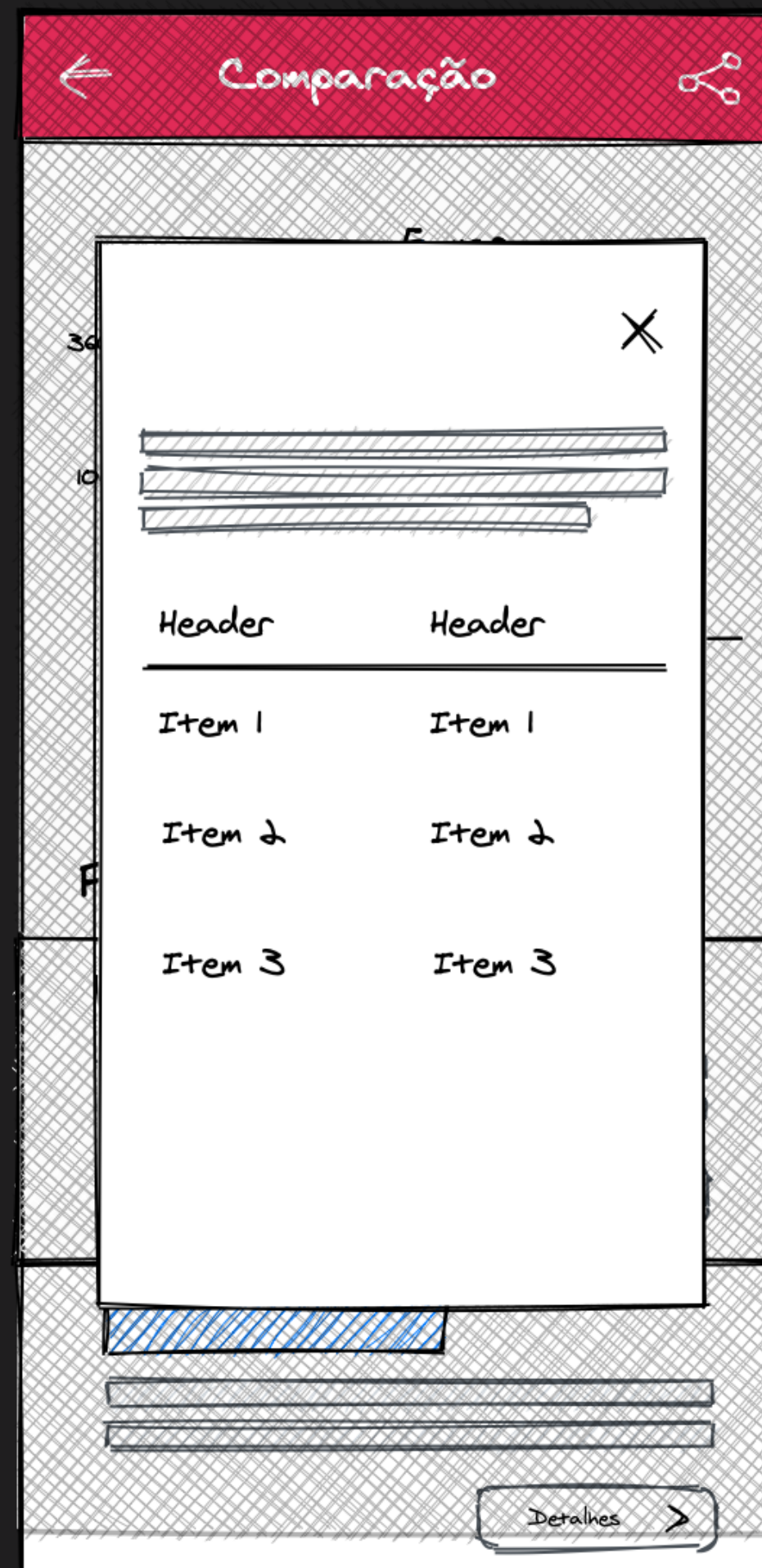

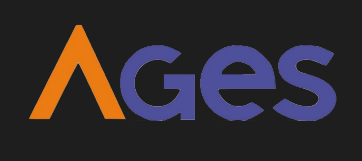

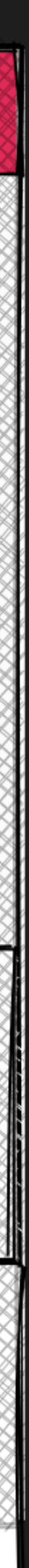

**mockups**

**estrutura analítica do projeto EAP**

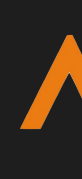

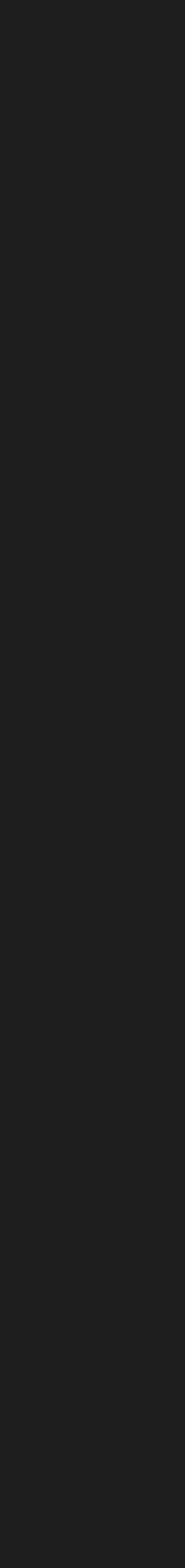

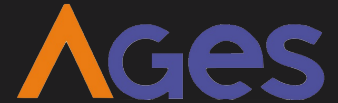

## **mockups**

IJ

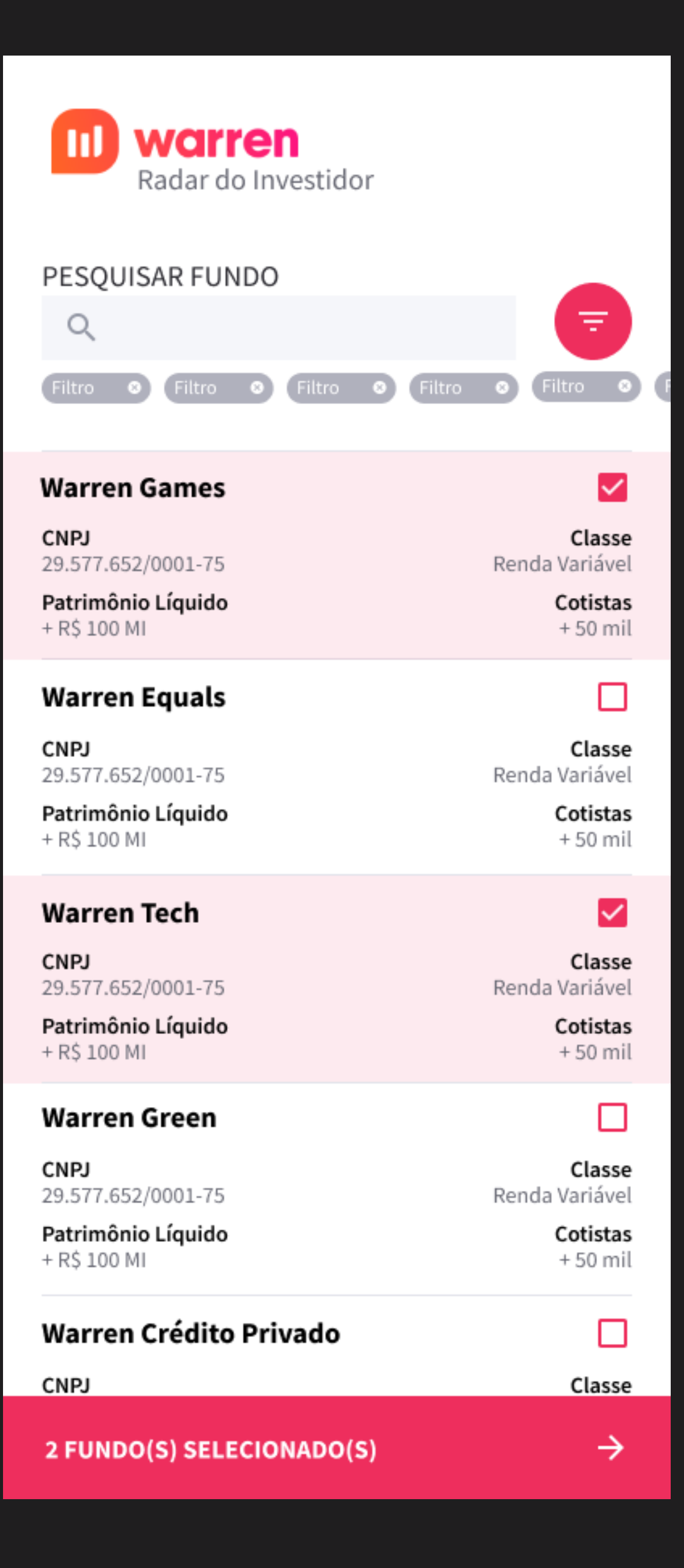

**Filtro de Pesquisa**  $\leftarrow$ Classes do Patrimônio Renda Variável **Renda Fixa** FII **FIC FIP** Referenciado Número de cotistas menos de 50 mil mais de 100 mil mais de 50 mil mais de 500 mil mais de 250 mil Patrimônio líquido Menos de 1MI Mais de 100MI Mais de 1MI Mais de 500MI Mais de 1BI **Filtrar** 

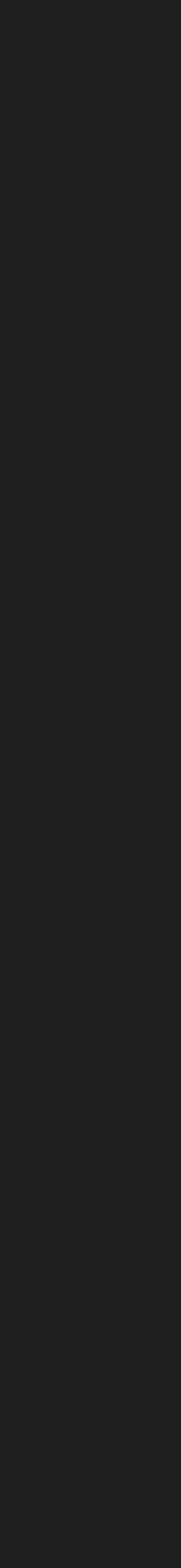

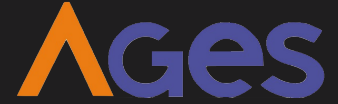

## mockups

 $\prec$  $\leftarrow$ COMPARAÇÃO Histórico de Rendimento 07 Jan 2021 .ıl 30D 3M 6M 12M TUDO **Fundos** ADICIONAR >  $\bullet$ î **Warren Games CNPJ** Classe 29.577.652/0001-75 Renda Variável Patrimônio Líquido

+ R\$ 100 MI

Cotistas

+50 mil

### **DETALHES**

### **Warren Tech**

**CNPJ** 29.577.652/0001-75

Patrimônio Líquido + R\$ 100 MI

**DETALHES** 

Î  $\bullet$ Classe

Renda Variável Cotistas

+ 50 mil

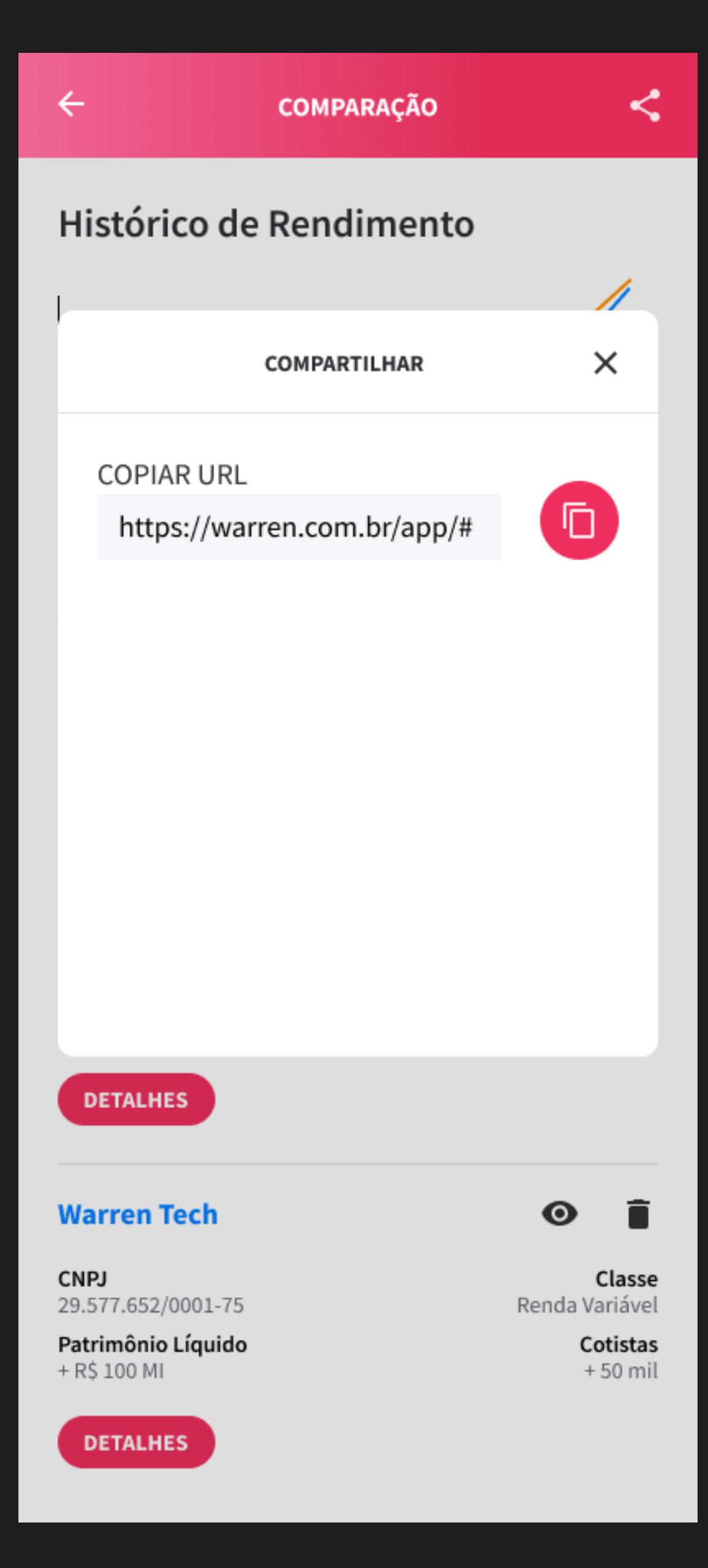

### **Fundo Warren Green**

**CNPJ** 29.577.652/0001-75

Tipo do fundo FACFIF

Classe Fundo Cambial

Patrimônio Líquido + R\$ 100 MI

### Informações Cadastrais

Situação Em funcionamento normal

Data de Registro 27/02/2007

Data de início de atividade 06/08/2003

### Características do Fundo

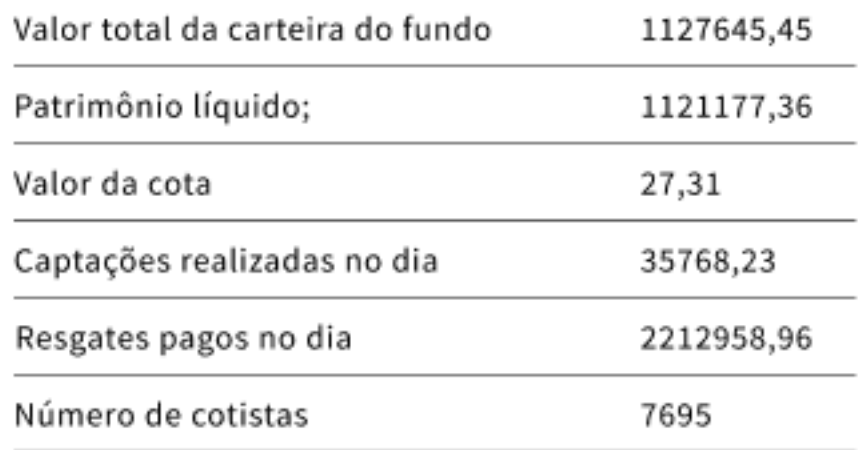

### **FECHAR**

### **DETALHES**

AGes

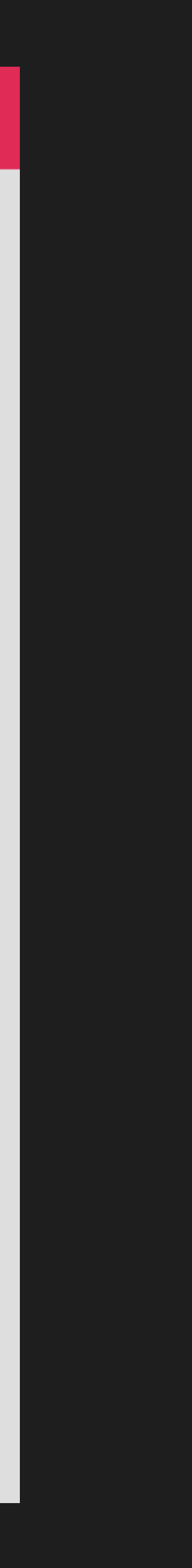

**wireframes mockups**

**release plan**

**estrutura analítica do projeto EAP**

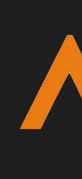

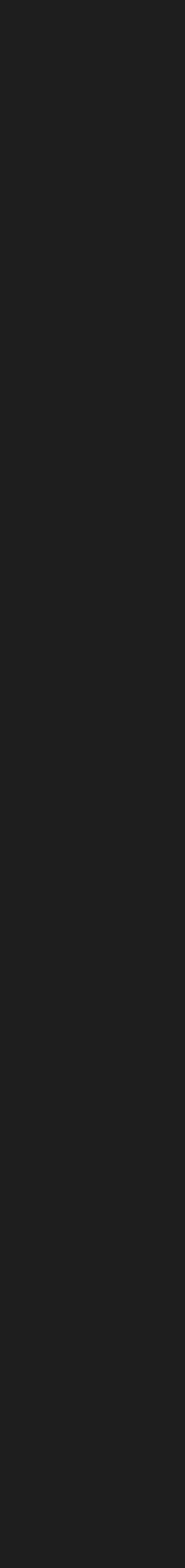

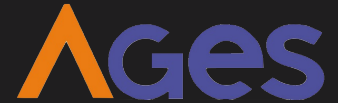

### **US01**: Eu como usuário quero ter uma tela de abertura do site, para ter uma melhor experiência

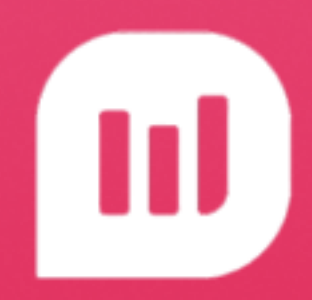

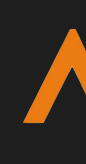

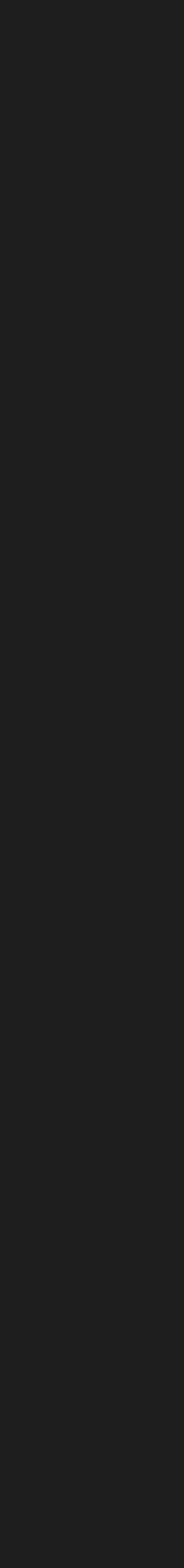

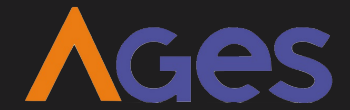

### Sprint 1 - 24/03 até 14/04 **release plan**

**US03**: Eu como usuário quero visualizar uma listagem dos fundos com seus dados básicos, para que eu possa ver os fundos filtrados pela pesquisa.

### warren Radar do Investidor PESQUISAR FUNDO Ψ Q **Warren Games**  $\checkmark$ **CNPJ** Classe 29.577.652/0001-75 Renda Variável Patrimônio Líquido Cotistas + R\$ 100 MI  $+50$  mil Warren Equals H **CNPJ** Classe 29.577.652/0001-75 Renda Variável Patrimônio Líquido Cotistas + R\$ 100 MI +50 mil **Warren Tech**  $\checkmark$ **CNPJ** Classe 29.577.652/0001-75 Renda Variável Patrimônio Líquido Cotistas + R\$ 100 MI  $+50$  mil **Warren Green CNPJ** Classe 29.577.652/0001-75 Renda Variável Patrimônio Líquido Cotistas +50 mil + R\$ 100 MI Warren Crédito Privado ப Classe CNPJ

2 FUNDO(S) SELECIONADO(S)

 $\rightarrow$ 

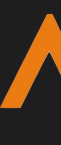

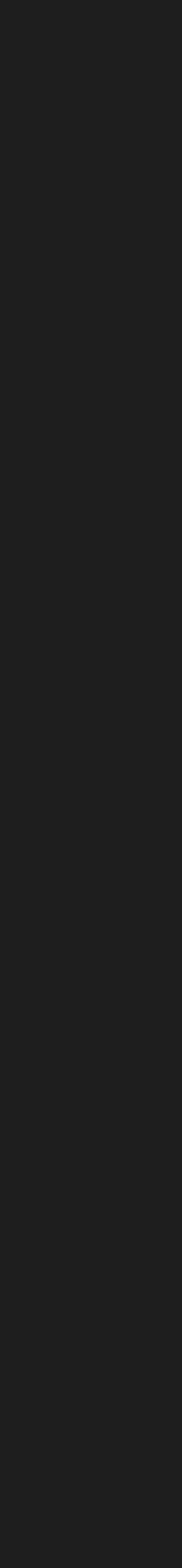

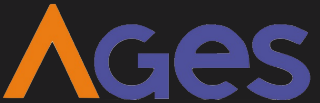

**US02**: Eu como usuário quero visualizar a tela de início com a opção de busca, para que eu possa pesquisar os fundos que me importam. (só tela)

### **release plan** Sprint 1 - 24/03 até 14/04

**US04**: Eu como usuário quero selecionar os fundos, para que eu possa compará-los.

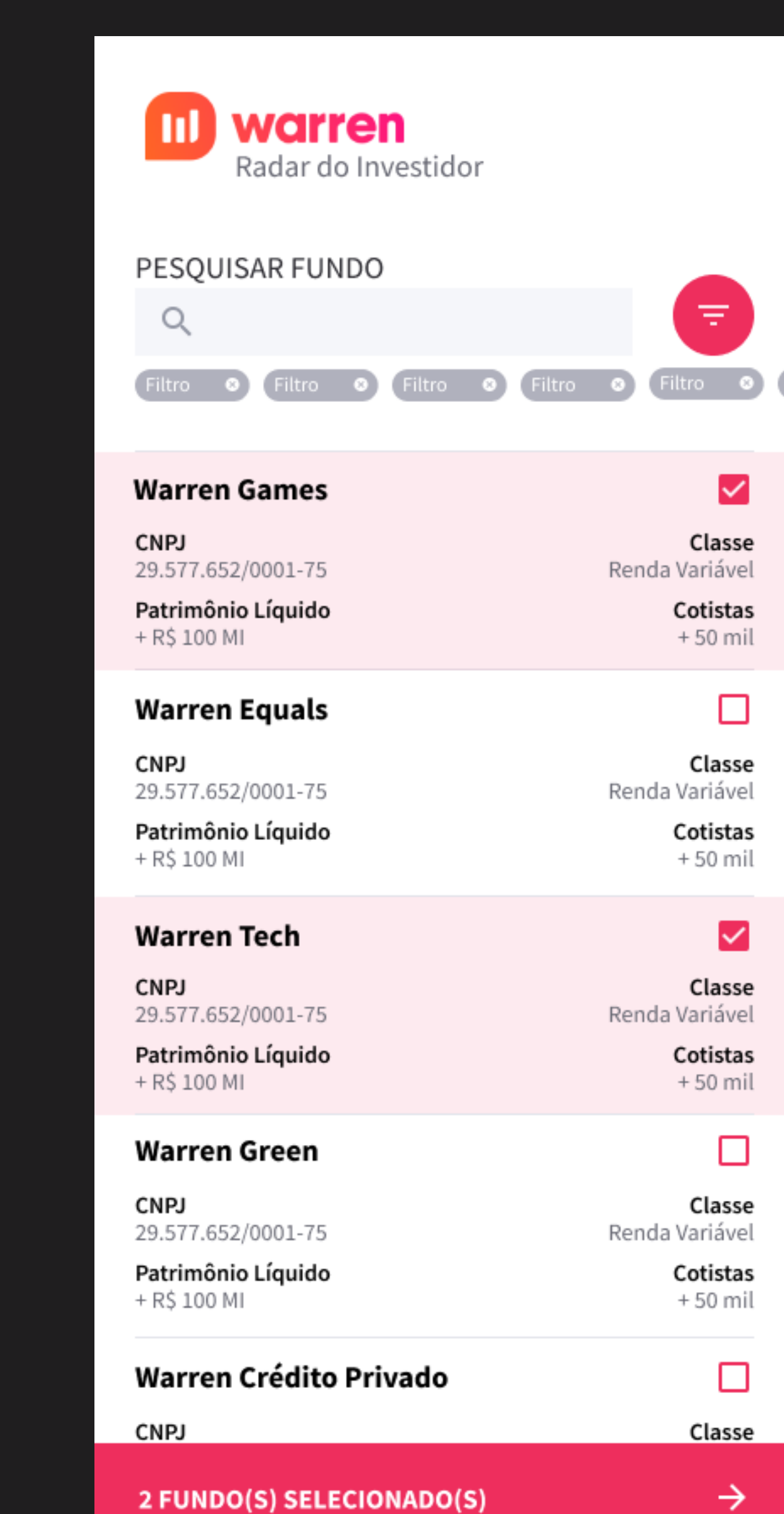

2 FUNDO(S) SELECIONADO(S)

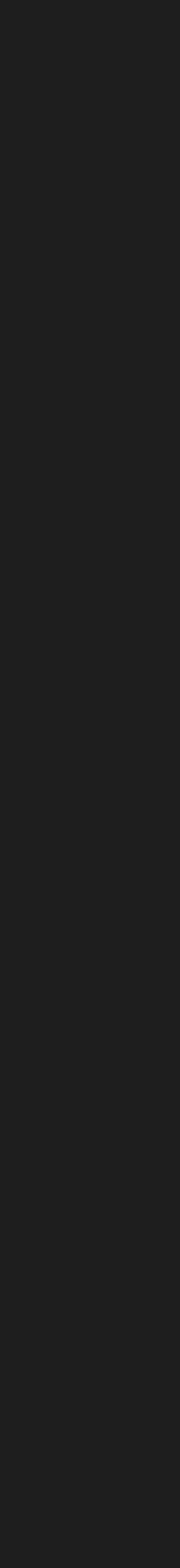

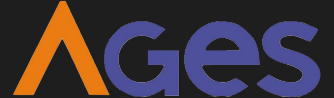

## **release plan** Sprint 1 - 24/03 até 14/04

### **release plan** Sprint 1 - 24/03 até 14/04

**US01**: Eu como usuário quero ter uma tela de abertura do site, para ter uma melhor experiência

**US02**: Eu como usuário quero visualizar a tela de início com a opção de busca, para que eu possa pesquisar os fundos que me importam. (só tela)

**US03**: Eu como usuário quero visualizar uma listagem dos fundos com seus dados básicos, para que eu possa ver os fundos filtrados pela pesquisa.

**US04**: Eu como usuário quero selecionar os fundos, para que eu possa comparálos.

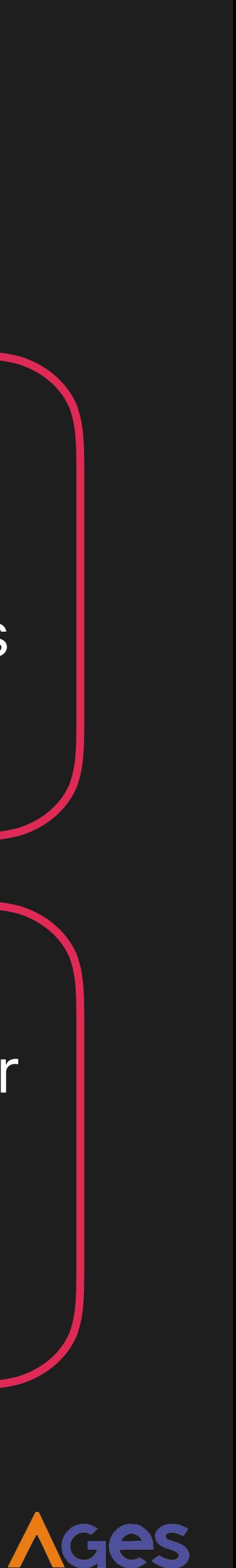

**US05**: Eu como usuário quero visualizar os fundos reais a partir da tela de pesquisa, para que eu veja dados atualizados.

### **warren** Radar do Investidor PESQUISAR FUNDO Ξ Q ☑ **Warren Games CNPJ** Classe 29.577.652/0001-75 Renda Variável Patrimônio Líquido Cotistas + R\$ 100 MI +50 mil **Warren Equals**  $\Box$ **CNPJ** Classe 29.577.652/0001-75 Renda Variável Patrimônio Líquido Cotistas + R\$ 100 MI +50 mil **Warren Tech** ☑ **CNPJ** Classe 29.577.652/0001-75 Renda Variável Patrimônio Líquido Cotistas + R\$ 100 MI +50 mil **Warren Green** □ Classe CNPJ 29.577.652/0001-75 Renda Variável Patrimônio Líquido Cotistas +50 mil + R\$ 100 MI Warren Crédito Privado □ **CNPJ** Classe  $\rightarrow$ 2 FUNDO(S) SELECIONADO(S)

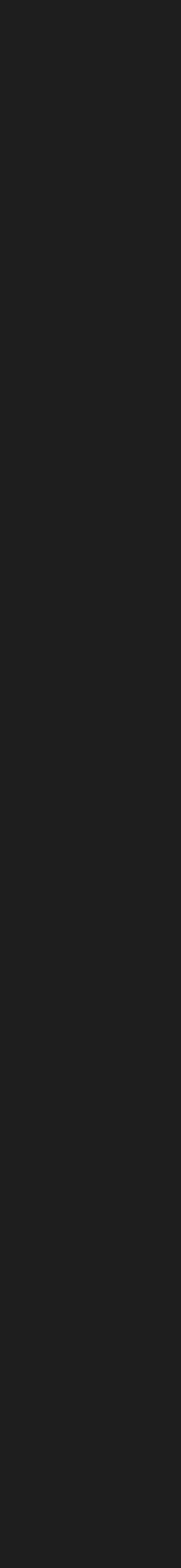

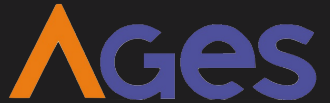

## **release plan** Sprint 2 - 14/04 até 12/05

**US06**: Eu como usuário quero visualizar os fundos selecionados, para que eu veja quais fundos estão sendo comparados.

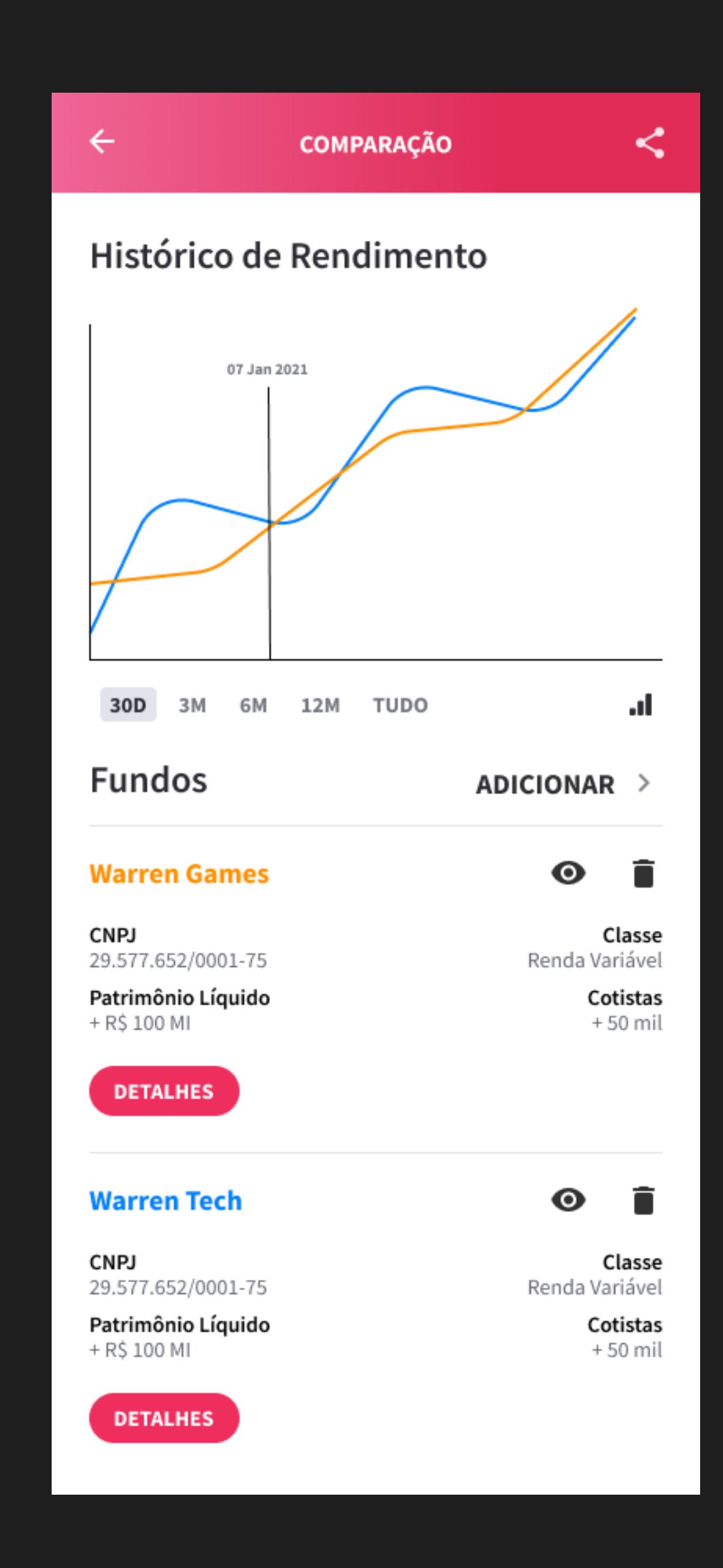

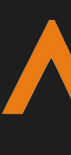

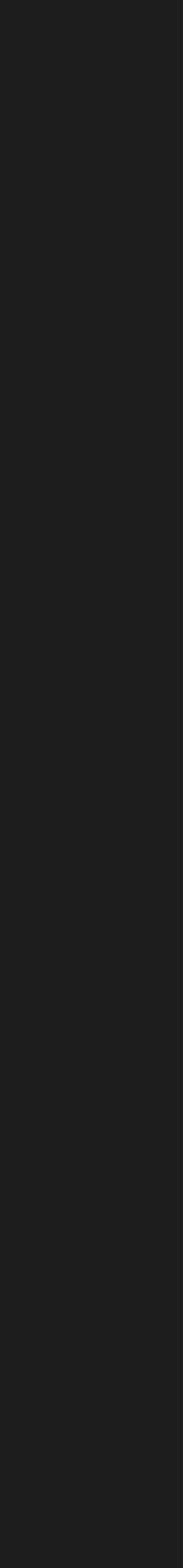

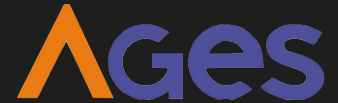

## **release plan** Sprint 2 - 14/04 até 12/05

## release plan Sprint 2 - 14/04 até 12/05

US07: Eu como usuário quero visualizar campos de detalhes de um fundo, para que eu veja quais são as informações dos fundos.

### **DETALHES DO PRODUTO**

 $\times$ 

### **Fundo Warren Green**

**CNPJ** 29.577.652/0001-75

Tipo do fundo FACFIF

Classe Fundo Cambial

Patrimônio Líquido + R\$ 100 MI

### Informações Cadastrais

Situação Em funcionamento normal

Data de Registro 27/02/2007

Data de início de atividade 06/08/2003

### Características do Fundo

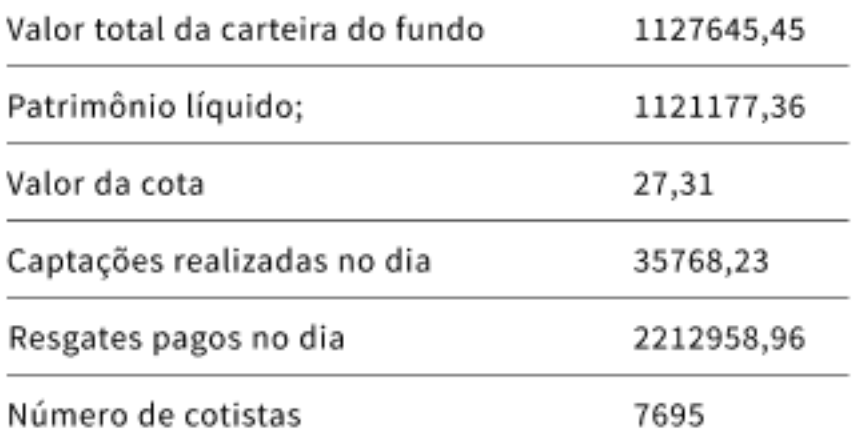

### **FECHAR**

**DETALHES** 

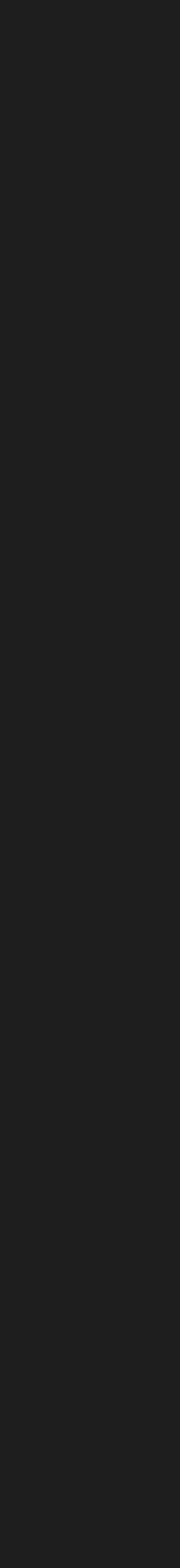

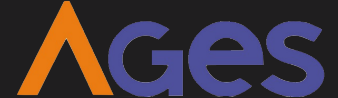

**US05**: Eu como usuário quero visualizar os fundos reais a partir da tela de pesquisa, para que eu veja dados atualizados.

**US06**: Eu como usuário quero visualizar os fundos selecionados, para que eu veja quais fundos estão sendo comparados.

### **release plan** Sprint 2 - 14/04 até 12/05

**US07**: Eu como usuário quero visualizar campos de detalhes de um fundo, para que eu veja quais são as informações dos fundos.

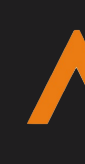

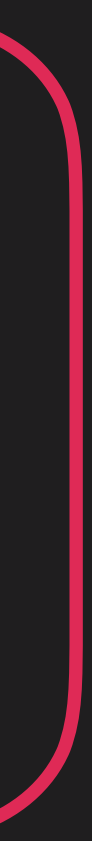

**AGes** 

## release plan Sprint 3 - 12/05 até 2/06

US08: Eu como usuário quero visualizar os dados reais de detalhes de um fundo, para que eu tenha mais informação sobre o fundo.

### **DETALHES DO PRODUTO**

 $\times$ 

**Fundo Warren Green** 

**CNPJ** 29.577.652/0001-75

Tipo do fundo FACFIF

Classe Fundo Cambial

Patrimônio Líquido + R\$ 100 MI

### Informações Cadastrais

Situação Em funcionamento normal

Data de Registro 27/02/2007

Data de início de atividade 06/08/2003

### Características do Fundo

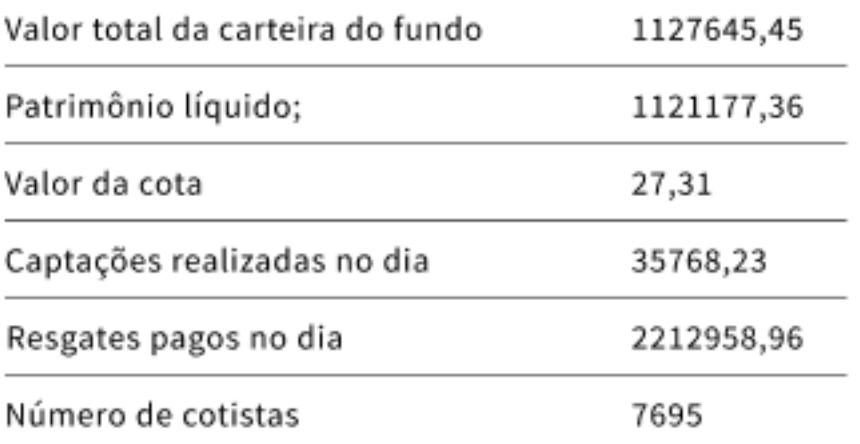

**FECHAR** 

**DETALHES** 

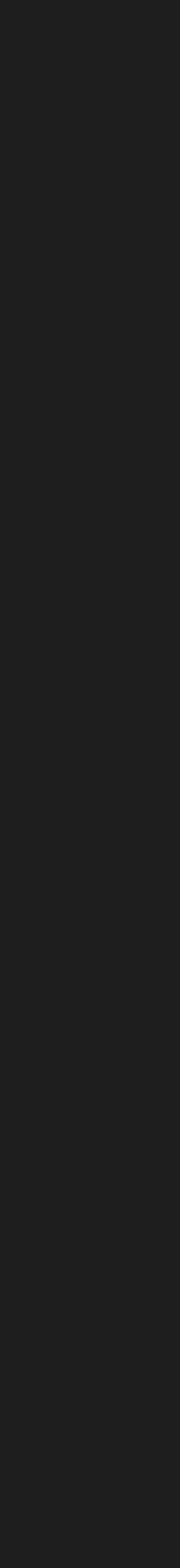

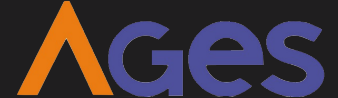

**US09**: Eu como usuário quero visualizar um gráfico de linha que apresenta a rentabilidade dos fundos, para que eu consiga comparar melhor os fundos.

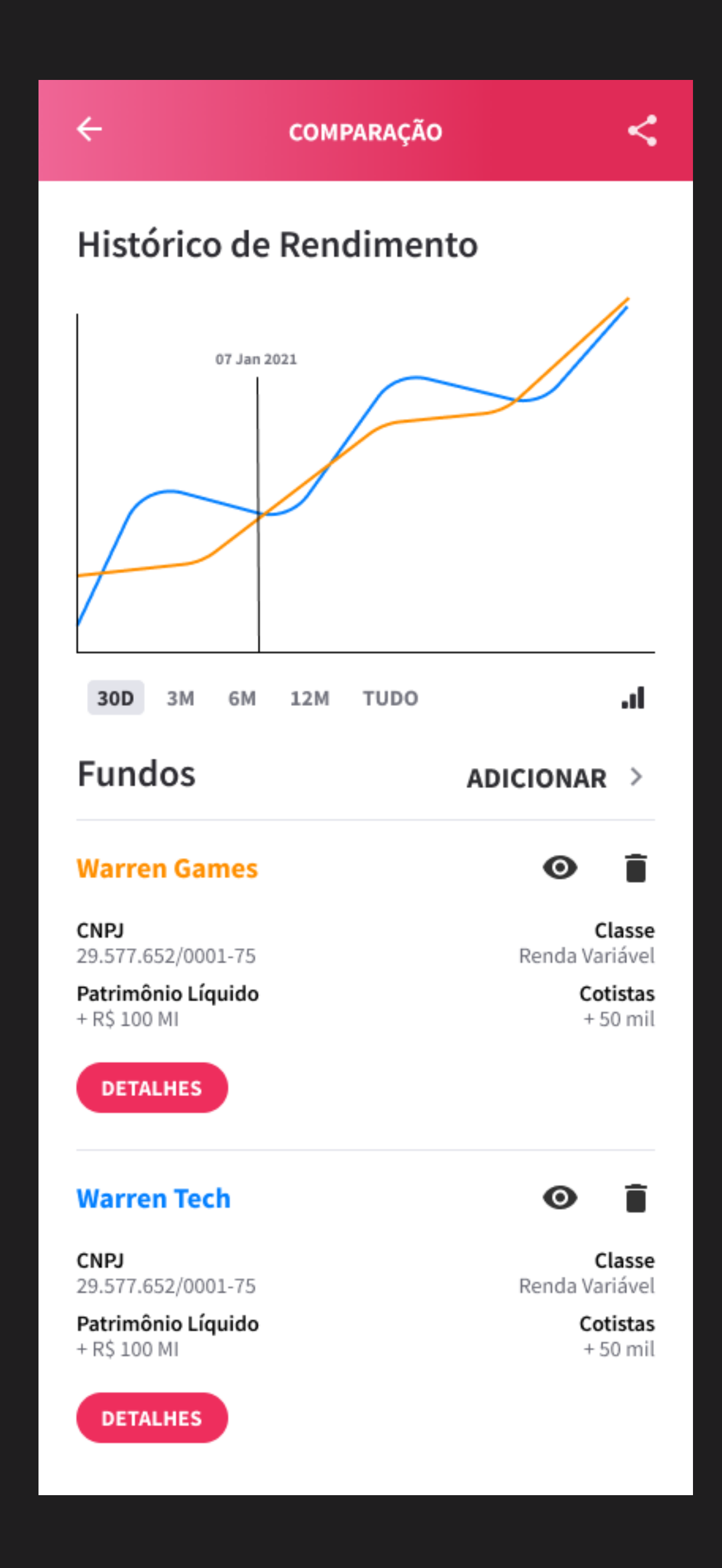

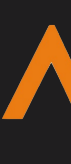

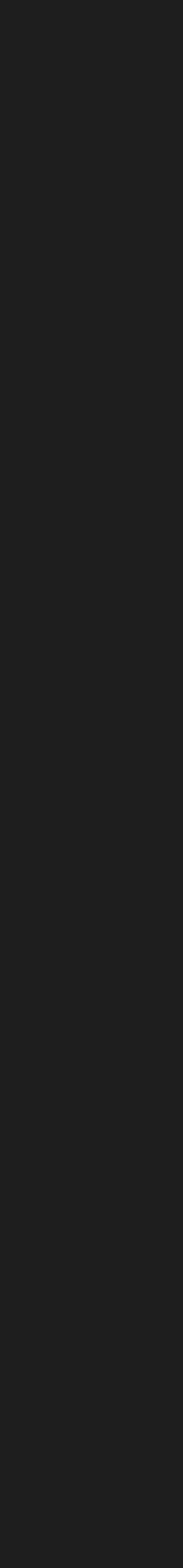

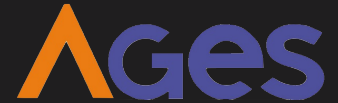

**US10**: Eu como usuário quero visualizar a tela de filtros estática, para que eu possa verificar quais são os filtros.

### $\leftarrow$ **Filtro de Pesquisa** Classes do Patrimônio Renda Variável **Renda Fixa** FII Referenciado **FIC FIP** Número de cotistas mais de 50 mil mais de 100 mil menos de 50 mil mais de 500 mil mais de 250 mil Patrimônio líquido Mais de 1MI Menos de 1MI Mais de 100MI Mais de 500MI Mais de 1BI **Filtrar**

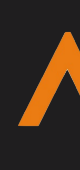

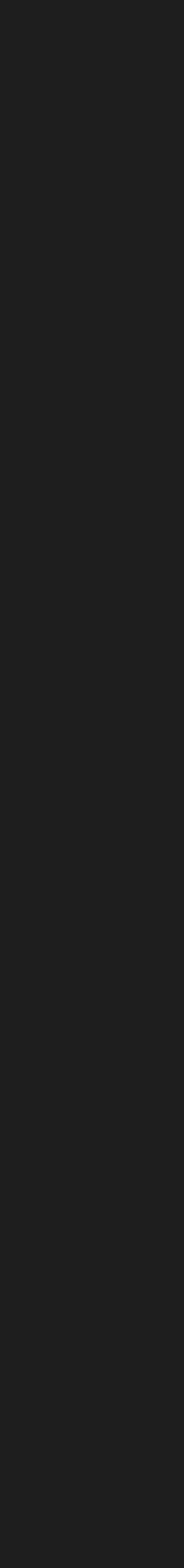

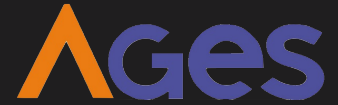

**US08**: Eu como usuário quero visualizar os dados reais de detalhes de um fundo, para que eu tenha mais informação sobre o fundo.

## **release plan** Sprint 3 - 12/05 até 2/06

**US09**: Eu como usuário quero visualizar um gráfico de linha que apresenta a rentabilidade dos fundos, para que eu consiga comparar melhor os fundos.

**US10**: Eu como usuário quero visualizar a tela de filtros estática, para que eu possa verificar quais são os filtros.

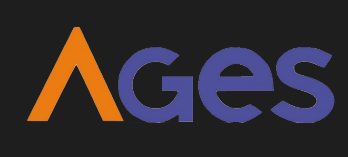

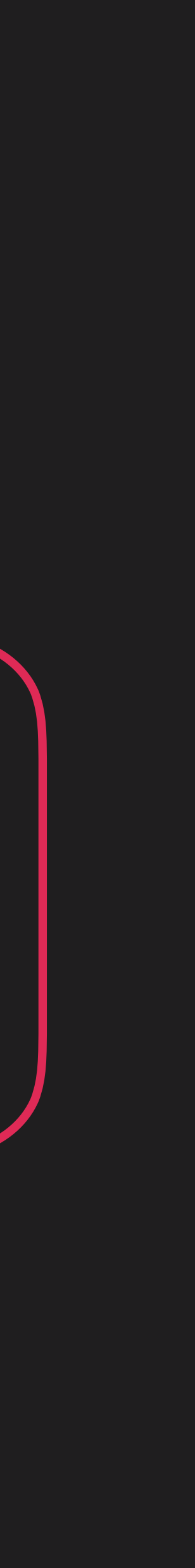

**US11**: Eu como usuário quero poder selecionar os filtros e visualizar a listagem de fundos filtrada, para que eu possa pesquisar por fundos mais facilmente.

### warren Radar do Investidor PESQUISAR FUNDO Ψ Q **Warren Games** ◡ **CNPJ** Classe 29.577.652/0001-75 Renda Variável Patrimônio Líquido Cotistas + R\$ 100 MI  $+50$  mil **Warren Equals CNPJ** Classe 29.577.652/0001-75 Renda Variável Patrimônio Líquido Cotistas + R\$ 100 MI +50 mil **Warren Tech** ✓ **CNPJ** Classe 29.577.652/0001-75 Renda Variável Patrimônio Líquido Cotistas + R\$ 100 MI  $+50$  mil **Warren Green CNPJ** Classe 29.577.652/0001-75 Renda Variável Patrimônio Líquido Cotistas + R\$ 100 MI +50 mil Warren Crédito Privado □

**CNPJ** 

2 FUNDO(S) SELECIONADO(S)

Classe

 $\rightarrow$ 

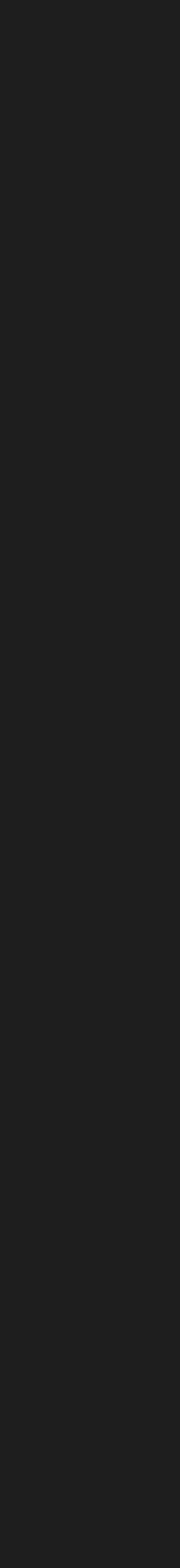

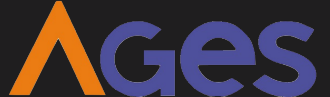

**US13**: Eu como usuário quero poder compartilhar a URL da minha comparação, para que eu possa compartilhar com outras pessoas.

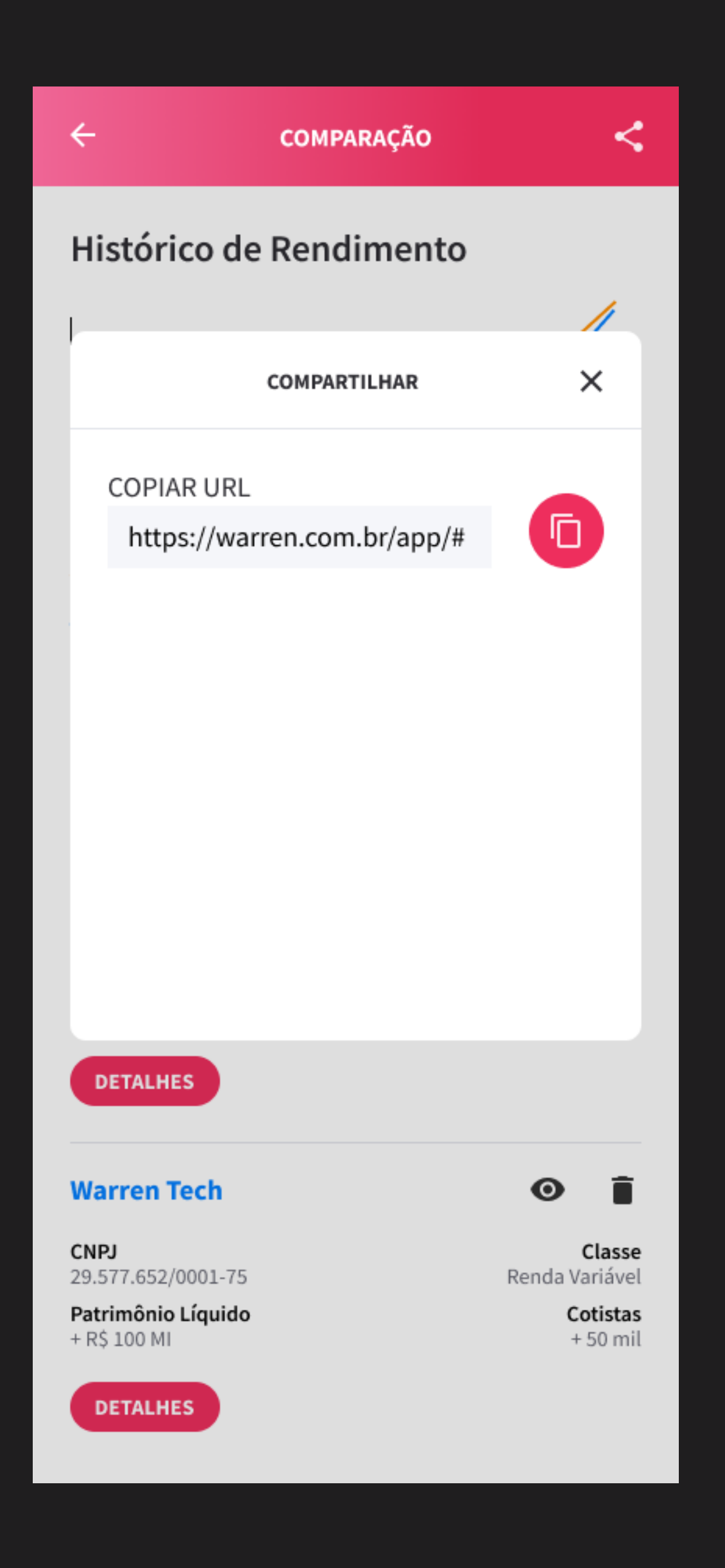

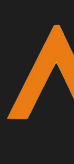

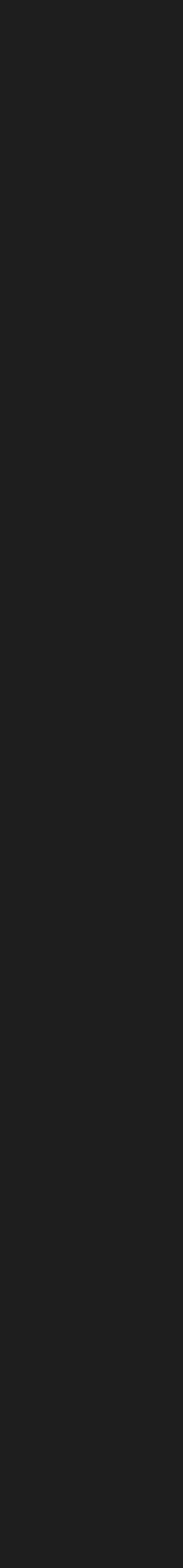

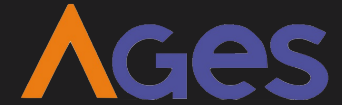

**US12**: Eu como usuário quero visualizar um gráfico de linha que apresenta a volatilidade dos fundos, para que eu consiga comparar melhor os fundos.

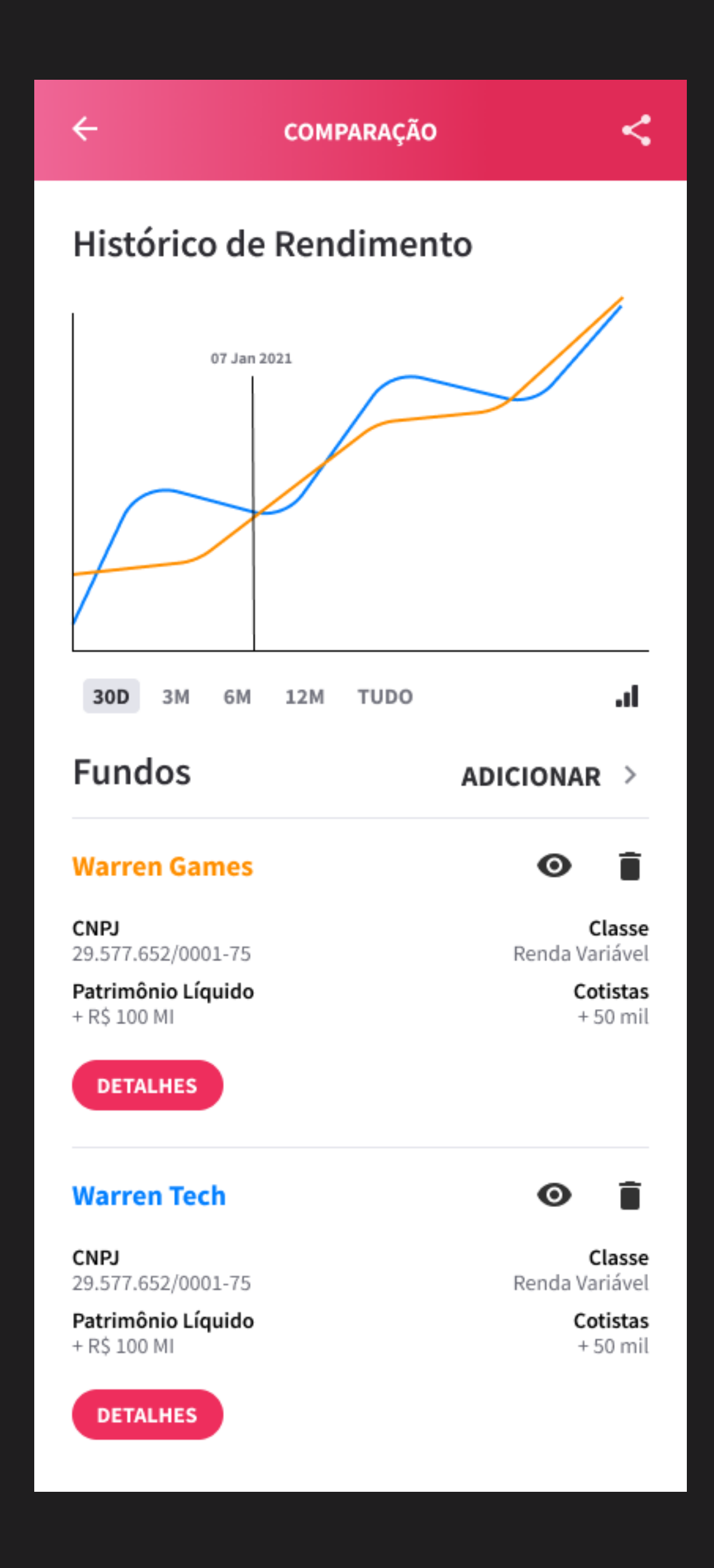

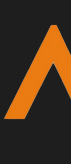

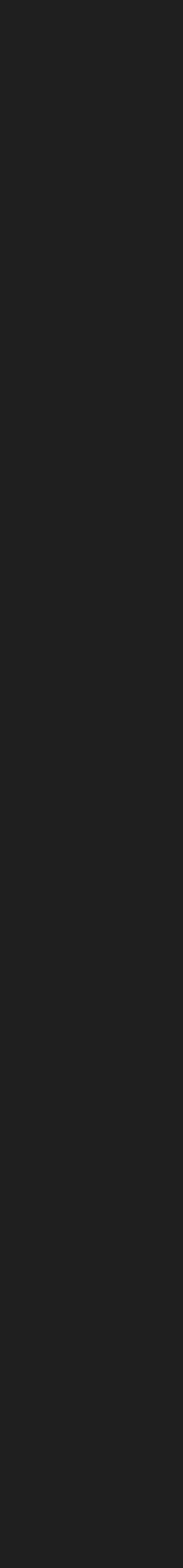

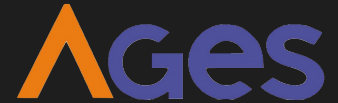

**US14**: Eu como usuário quero poder selecionar os intervalos de tempo apresentados no gráfico, para que eu possa comparar os fundos em um momento específico.

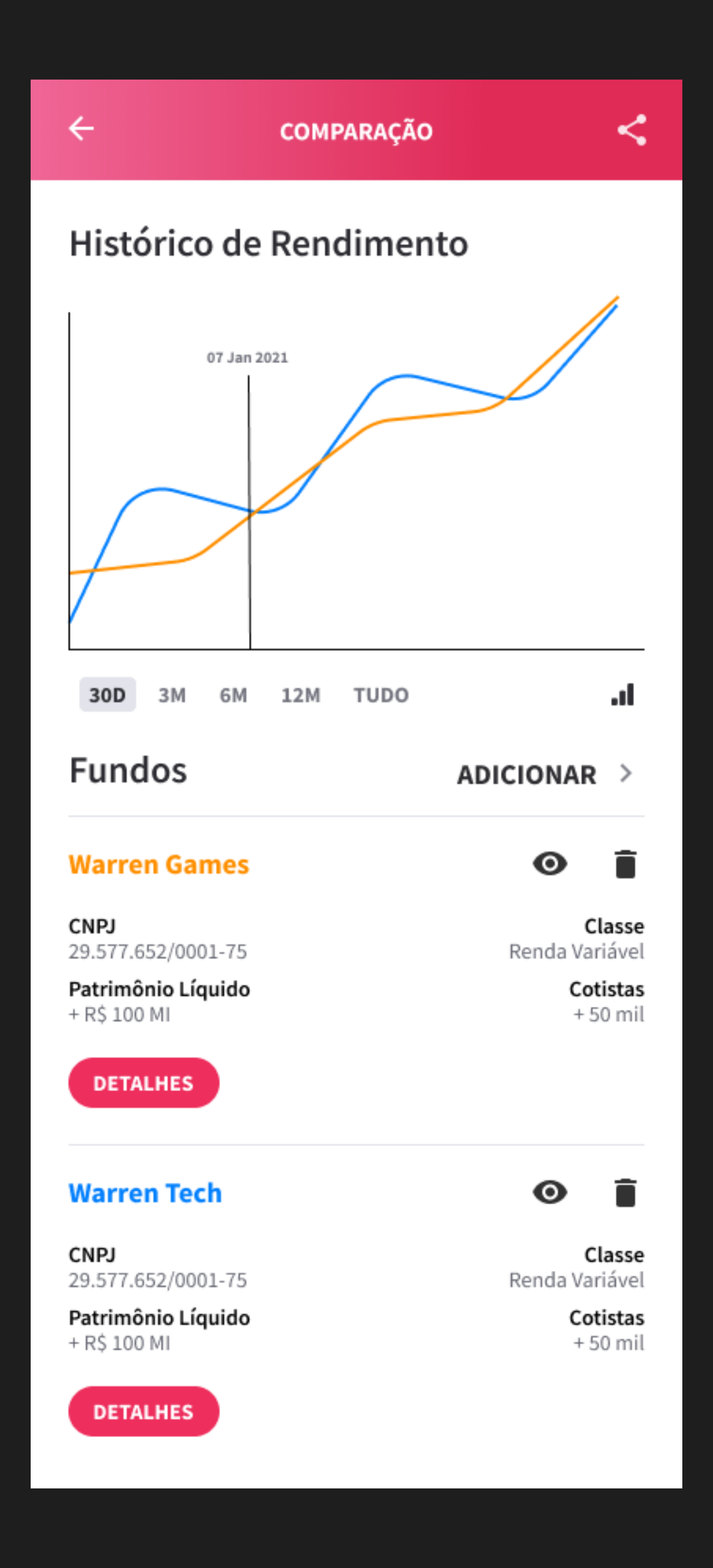

![](_page_24_Picture_3.jpeg)

![](_page_24_Picture_4.jpeg)

![](_page_24_Picture_5.jpeg)

**US11**: Eu como usuário quero poder selecionar os filtros e visualizar a listagem de fundos filtrada, para que eu possa pesquisar por fundos mais facilmente.

**US13**: Eu como usuário quero poder compartilhar a URL da minha comparação, para que eu possa compartilhar com outras pessoas.

## **release plan** Sprint 4 - 2/06 até 23/06

**US12**: Eu como usuário quero visualizar um gráfico de linha que apresenta a volatilidade dos fundos, para que eu consiga comparar melhor os fundos.

**US14**: Eu como usuário quero poder selecionar os intervalos de tempo apresentados no gráfico, para que eu possa comparar os fundos em um momento específico.

![](_page_25_Picture_5.jpeg)

**AGES** 

**US15**: Eu como usuário quero visualizar um gráfico de linha que apresenta as perdas dos fundos, para que eu consiga comparar melhor os fundos.

**US16**: Eu como usuário quero visualizar um gráfico de linha que apresenta a correlação dos fundos, para que eu consiga comparar melhor os fundos.

![](_page_26_Figure_3.jpeg)

![](_page_26_Picture_4.jpeg)

![](_page_26_Picture_5.jpeg)

![](_page_26_Picture_6.jpeg)

## Backlog **release plan**

**mockups**

**estrutura analítica do projeto EAP**

![](_page_27_Picture_7.jpeg)

![](_page_27_Picture_8.jpeg)

![](_page_27_Picture_9.jpeg)

![](_page_28_Picture_0.jpeg)

![](_page_28_Figure_1.jpeg)

![](_page_28_Picture_2.jpeg)

AGes

### **EAP**

![](_page_29_Figure_1.jpeg)

Protótipo interativo

![](_page_29_Figure_3.jpeg)

Identificação de<br>padrões dos<br>arquivos CSV

![](_page_29_Picture_5.jpeg)

![](_page_30_Picture_0.jpeg)

![](_page_30_Figure_1.jpeg)

![](_page_31_Picture_0.jpeg)

![](_page_31_Picture_1.jpeg)

![](_page_31_Figure_2.jpeg)

### **RADAR DO INVESTIDOR**

![](_page_32_Picture_0.jpeg)

![](_page_32_Figure_1.jpeg)

![](_page_32_Figure_4.jpeg)

![](_page_33_Picture_0.jpeg)

![](_page_33_Figure_1.jpeg)

![](_page_33_Picture_2.jpeg)

AGes

![](_page_34_Picture_0.jpeg)

# **muito obrigado!**

**duvidas? sugestões?**

![](_page_34_Picture_3.jpeg)

![](_page_34_Picture_4.jpeg)

![](_page_34_Picture_5.jpeg)